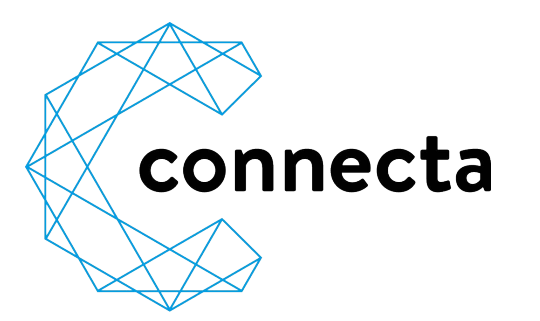

# **TECHNICOLOR TC7230** Verkabelung

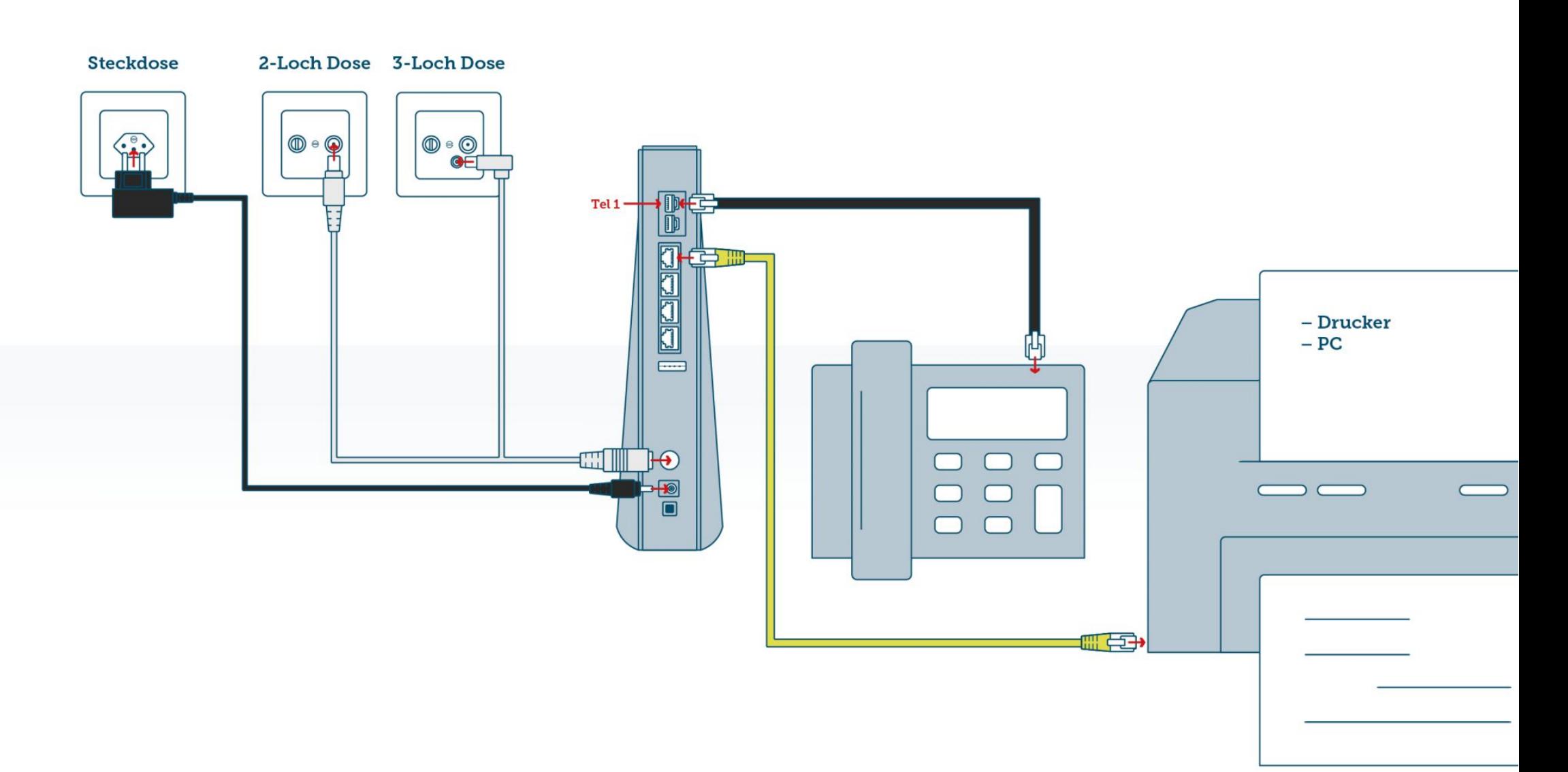

# **ANZEIGEN UND ANSCHLÜSSE**

# **1** LAN

leuchtet, wenn ein oder mehrere Computer mit Netzwerkkabel verbunden sind

#### **2** Telefon

leuchten, wenn ein Telefon eingerichtet ist und blinkt wenn ein Gespräch geführt wird

**3** WLAN

blinkt, wenn WLAN eingerichtet ist

# **4** Online

leuchtet, wenn das Modem betriebsbereit ist

# **5** Power

leuchtet, sobald das Modem am Strom angeschlossen ist

# **6** WLAN

Ein/Ausschaltung von WLAN (Knopf nur kurz drücken)

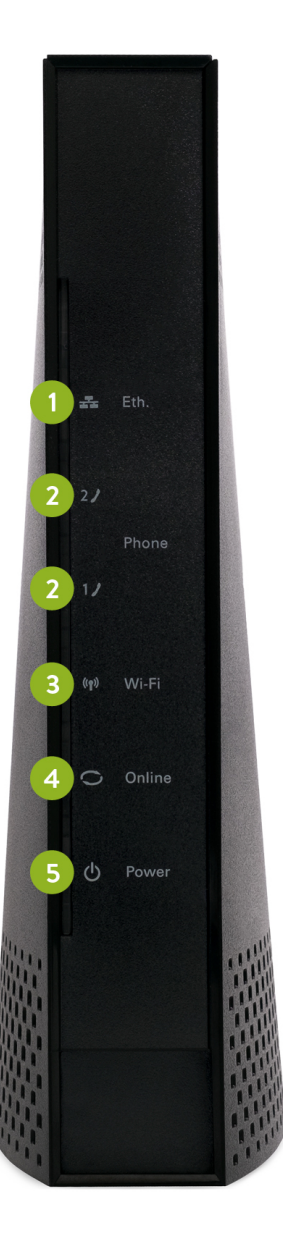

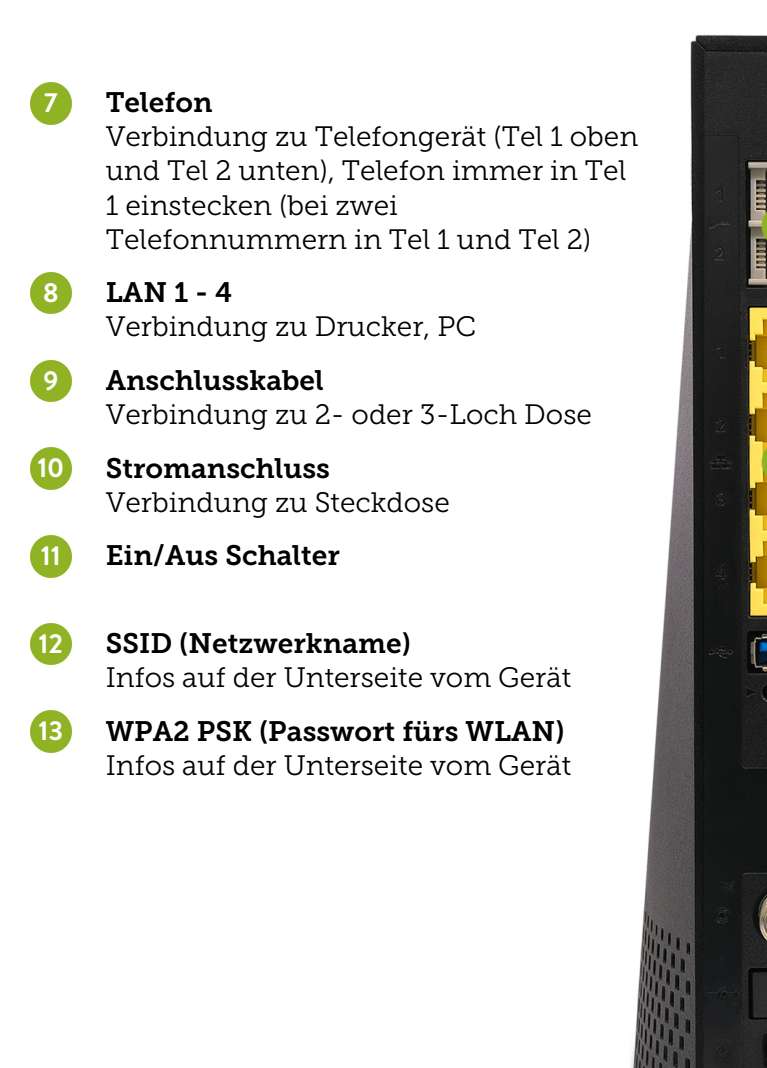

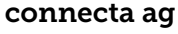

Glennerstrasse 22a Weiherstrasse 2

CH-7130 Ilanz CH-7302 Landquart Tel. 081 515 00 00 Tel. 081 515 00 00

Mail info@connecta.net Mail info@connecta.net www.connecta.net www.connecta.net